# Thermo Fisher

## FILLit Software for Multidrop Combi+, Multidrop Combi SMART+, and Multidrop Combi nL reagent dispensers

Thermo Scientific™ FILLit™ Software offers advanced control of the Thermo Scientific™ Multidrop™ Combi+, Multidrop™ Combi SMART+, and Multidrop™ Combi nL reagent dispensers. Instrument setup is quick and easy with the PC software, and data are readily available to meet QC requirements.

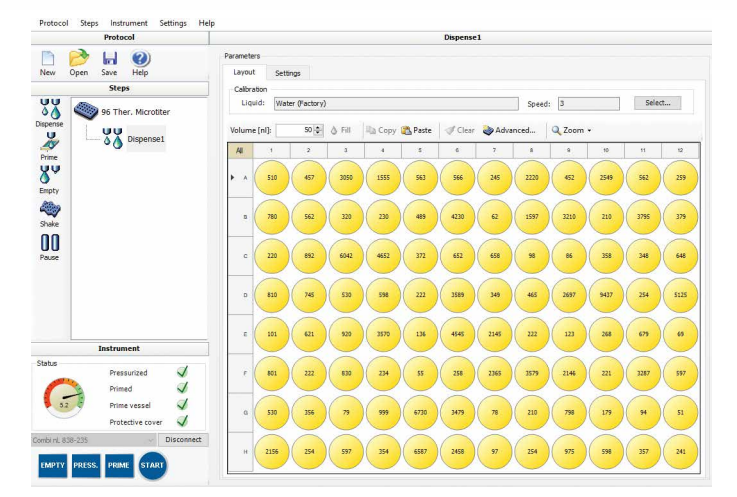

#### Great functionality

Easy-to-use FILLit Software provides the ability to develop, transfer, and store dispensing protocols. Additionally, FILLit Software enables the user to view and print the run log, including detailed run information for QC requirements.

#### Easy protocol setup

FILLit Software offers a comprehensive list of plate templates from major manufacturers to ensure that protocol setup is easy. The user can quickly define the reagent volumes and positions in the plate layout view. Plate templates and protocols can also be transferred to the instrument memory for stand-alone use. When programming the Multidrop Combi+ and Multidrop Combi SMART+ dispensers, the user can select columns, rows, or discrete wells and define the volumes for the selected areas in the plate layout view.

#### Simple protocol transfer, storage, and modification

With FILLit Software, dispensing protocols can be easily created by selecting functions from the step list. The protocols created by the user can then be saved to the computer from which they can be launched for further use or modification. Defined protocols can be downloaded to the instrument for stand-alone use or transferred from the instrument back to the PC for further modification or storage.

#### Precalibrated liquid types and easy calibration

To speed up startup, FILLit Software for the Multidrop Combi nL dispenser includes a list of precalibrated liquid classes that is easy to access and modify. The calibration wizard guides the user through a simple calibration procedure to enable the quick use of numerous reagents.

#### Quick programming with imported Excel files

FILLit Software for the Multidrop Combi nL dispenser allows Microsoft™ Excel™ files to be imported into the plate layout view. Users can quickly define volumes for each well, even in a 1,536-well plate. The volumes in the plate view can also be exported to an Excel file. The copy/paste function makes it quick and easy to set up assays and make adjustments to concentrations or volumes across a plate.

## **thermo** scientific

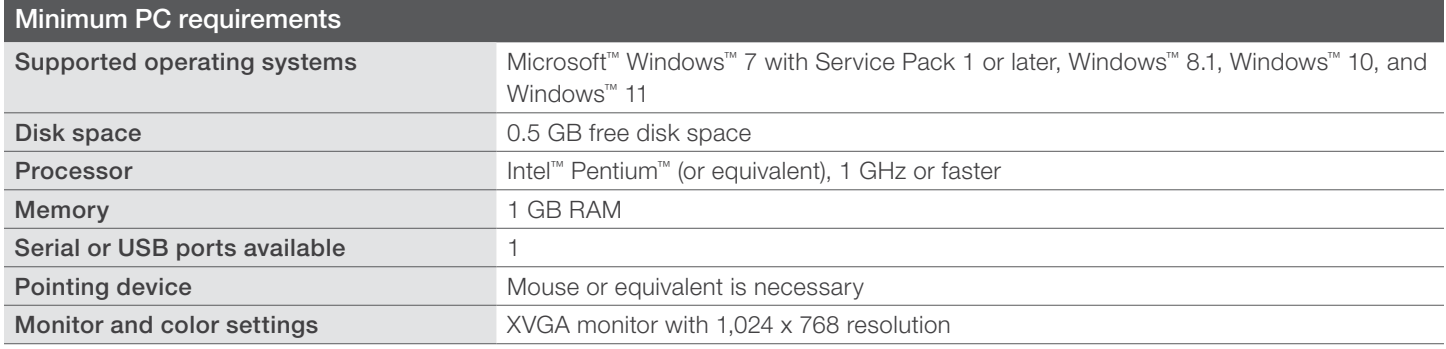

#### Downloading FILLit Software

To download FILLit Software for the Multidrop Combi+, Multidrop Combi SMART+, and Multidrop Combi nL reagent dispensers, visit [thermofisher.com/FILLit](https://www.thermofisher.com/us/en/home/global/forms/life-science/fillit-sw.html).

Find out more at [thermofisher.com/multidrop](https://www.thermofisher.com/us/en/home/life-science/lab-equipment/microplate-instruments/multidrop-dispensers.html?cid=fl-lcd-multidrop)

### thermo scientific

This product is intended for General Laboratory Use. It is the customer's responsibility to ensure that the performance of the product is suitable for the customers' specific use or application. © 2022 Thermo Fisher Scientific Inc. All rights reserved. All trademarks are the property of Thermo Fisher Scientific and its subsidiaries unless otherwise specified. Microsoft, Windows, and Excel are trademarks of Microsoft Corporation. Intel and Pentium are trademarks of Intel Corporation. COL26859 0922